## SAP ABAP table CDBD LOC AR {Business Data: Localization Argentina}

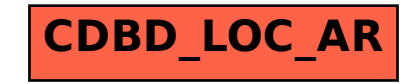